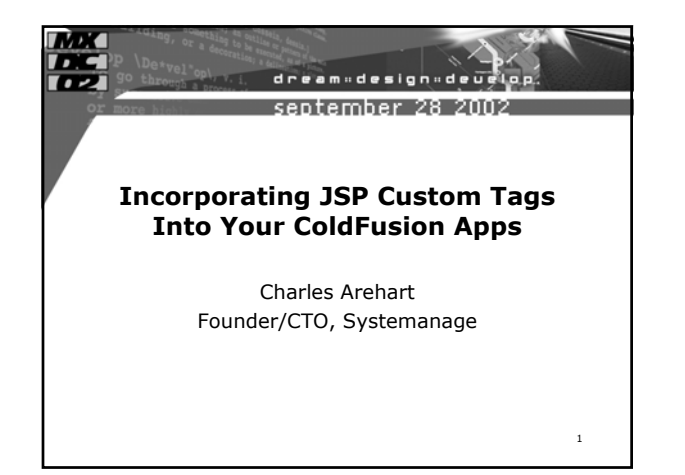

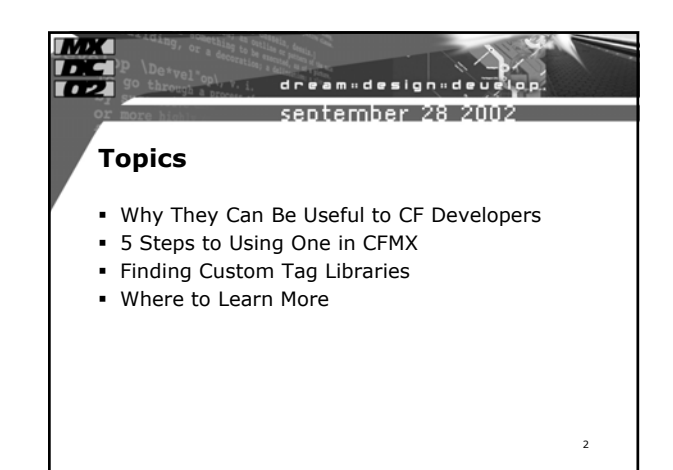

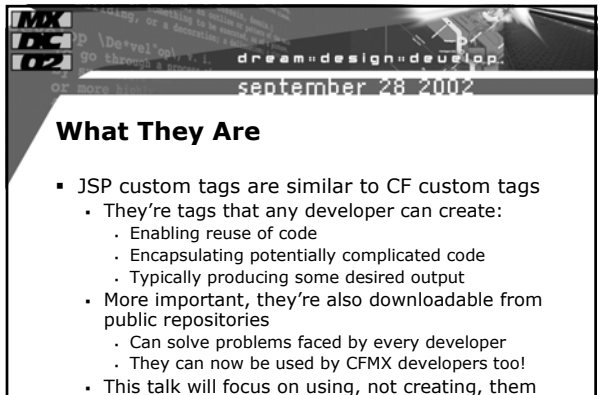

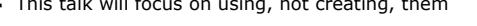

3

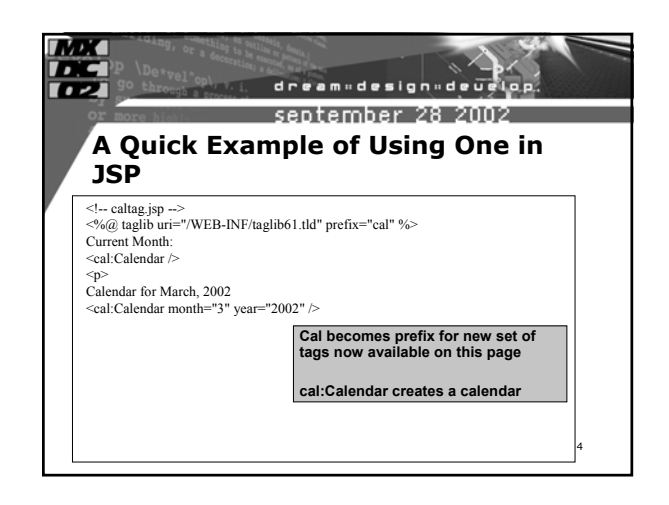

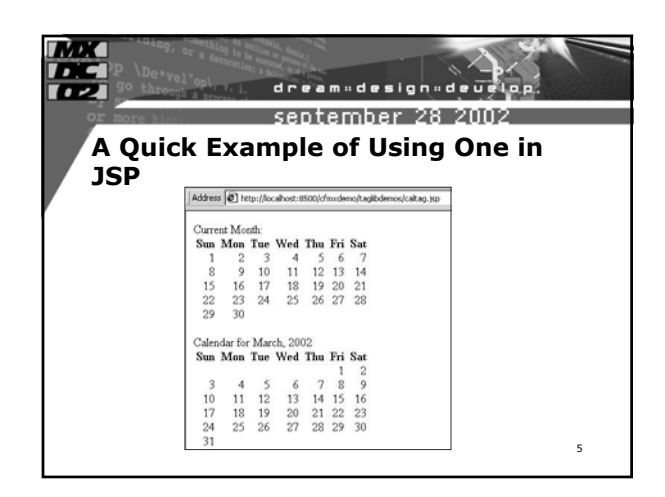

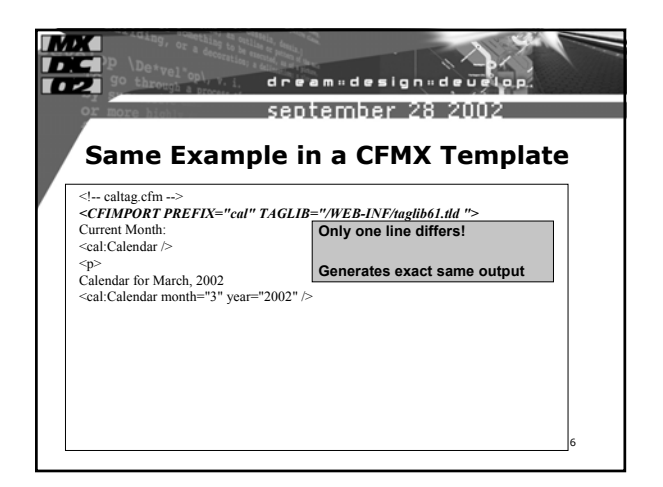

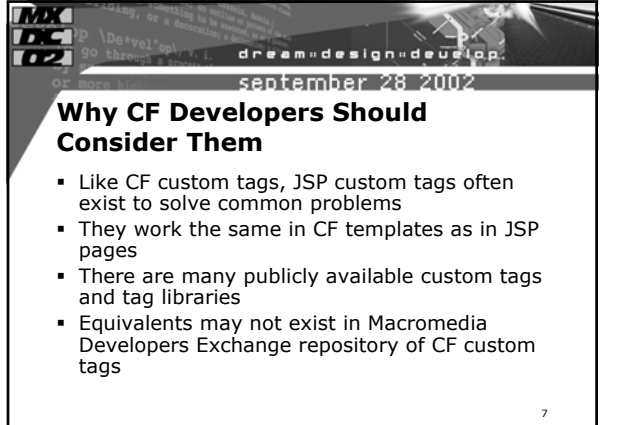

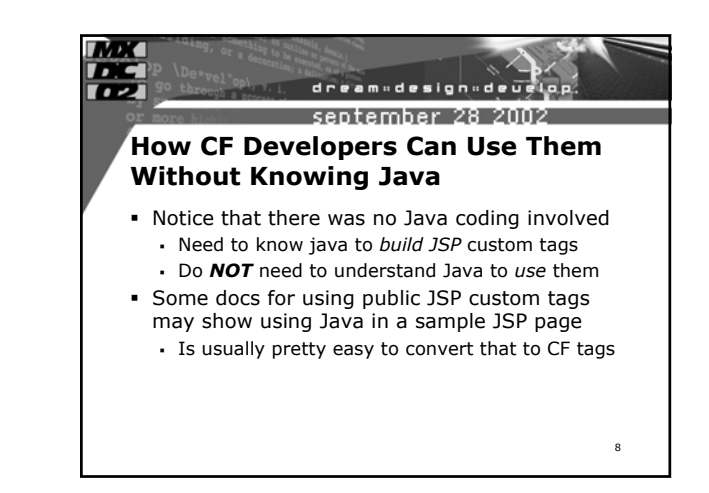

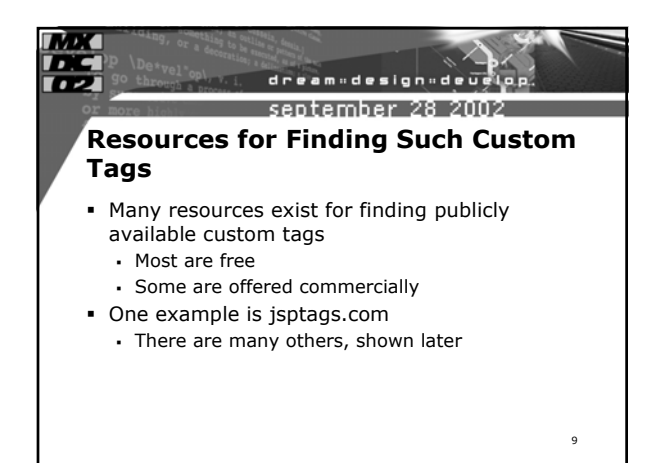

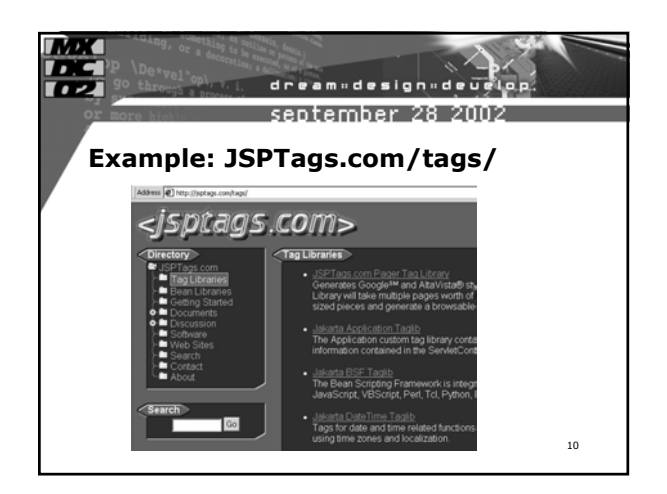

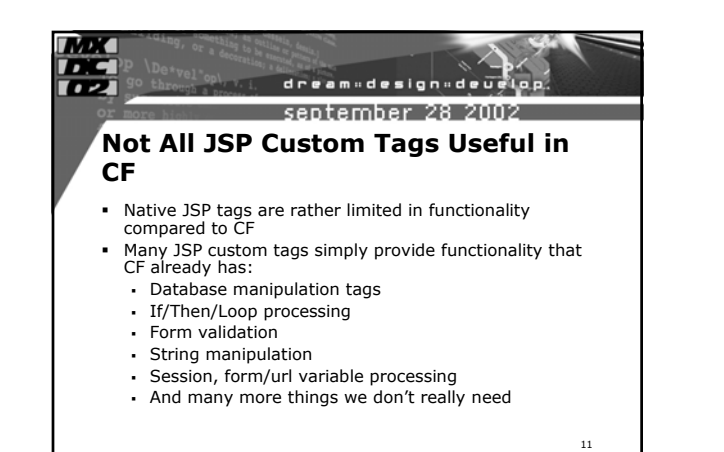

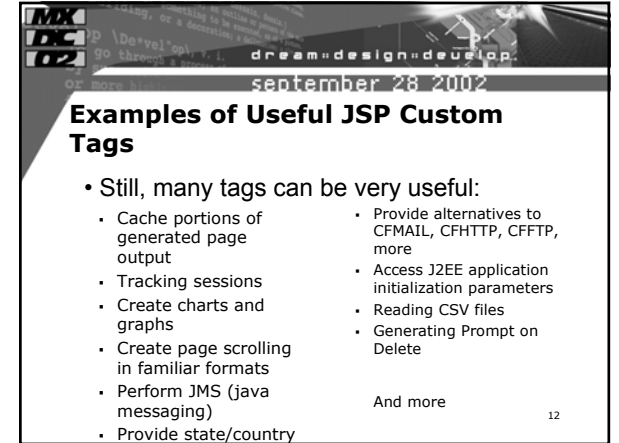

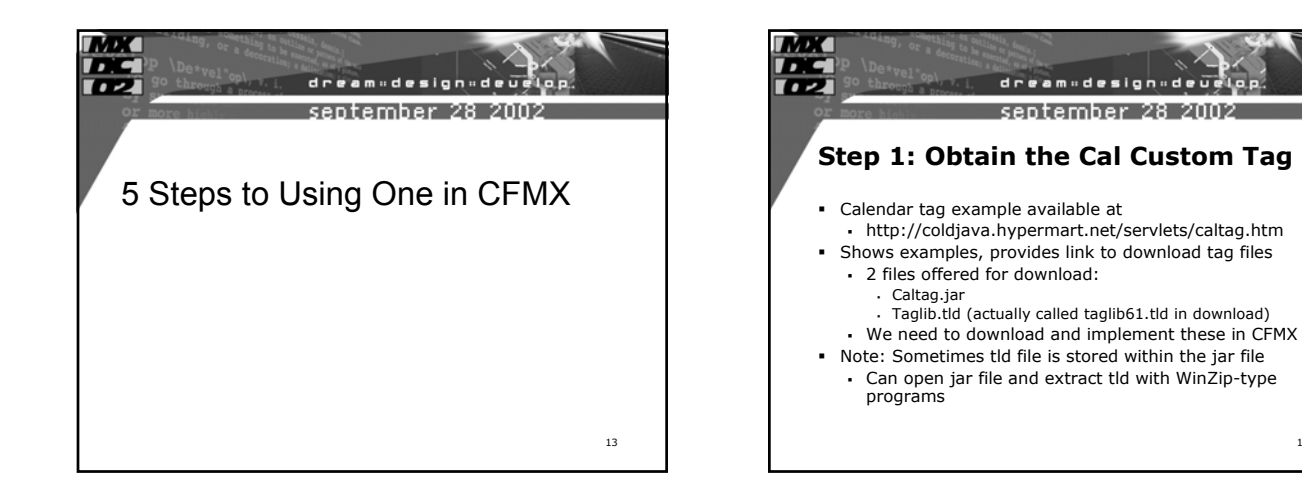

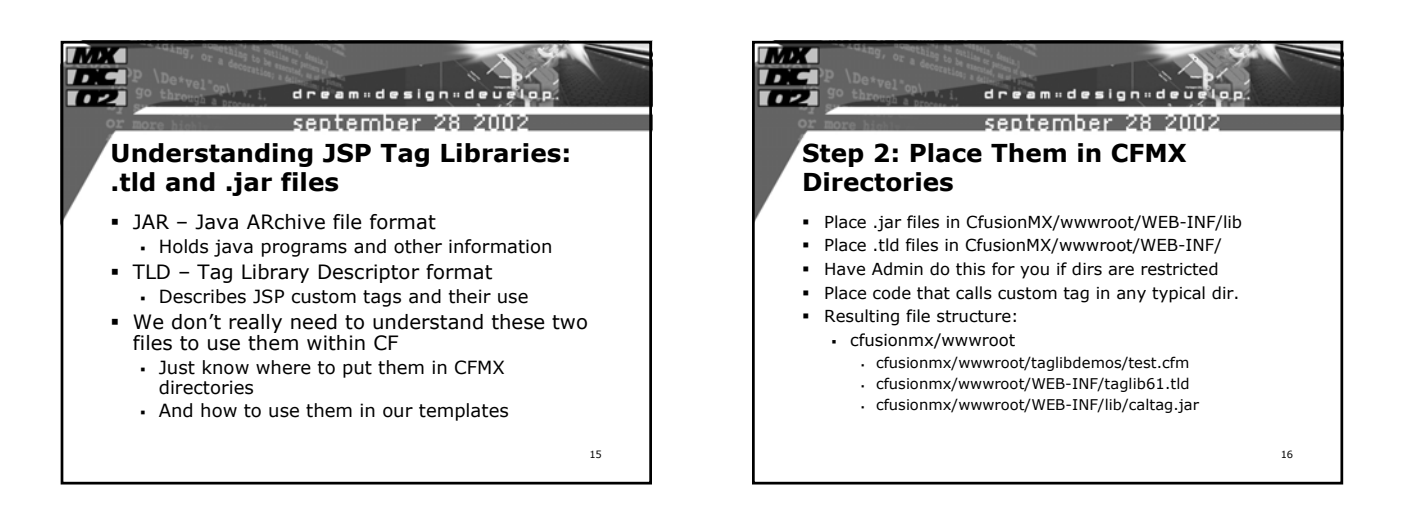

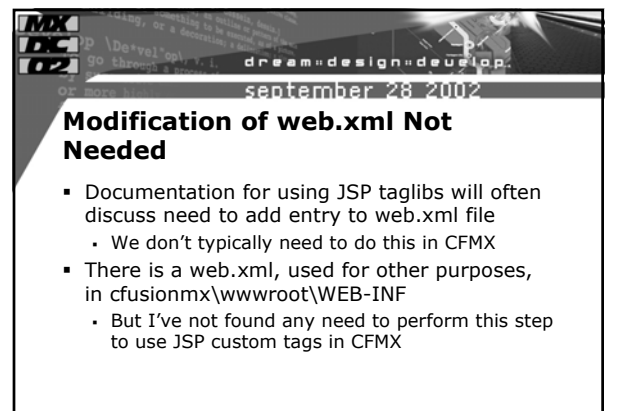

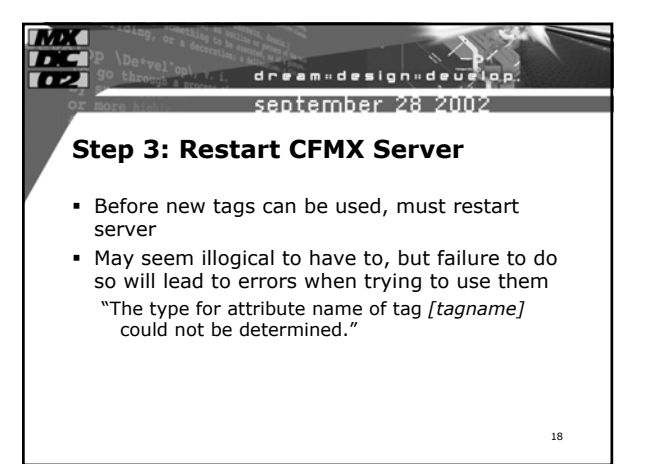

14

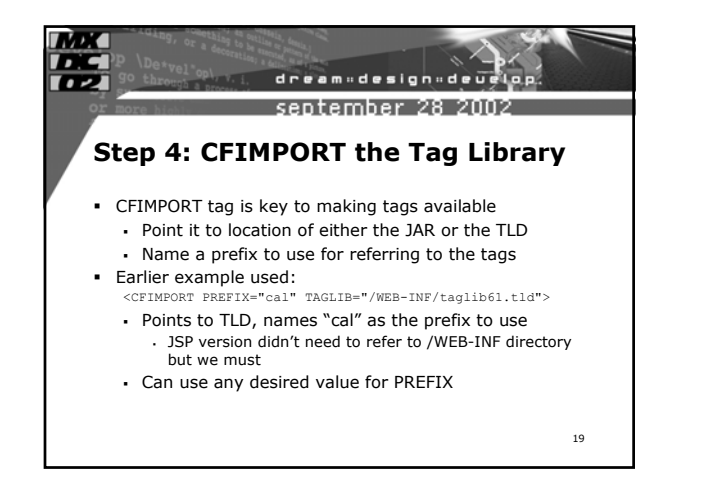

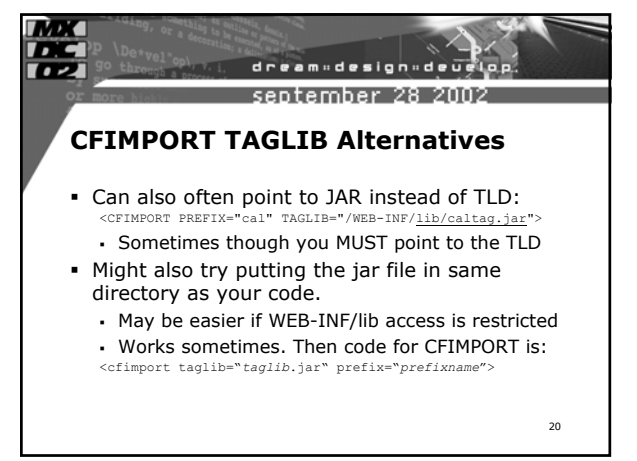

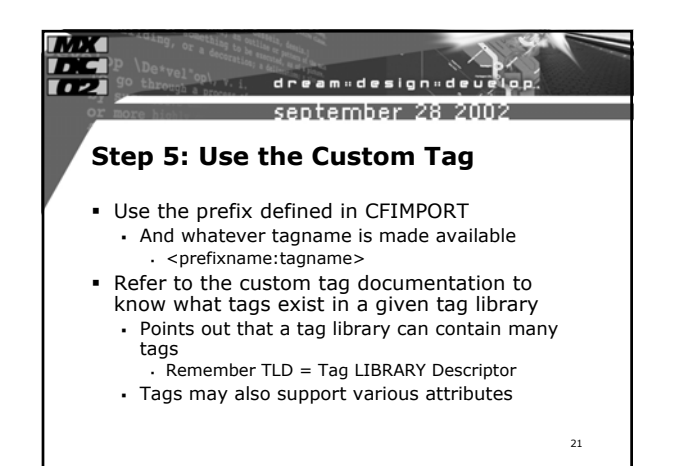

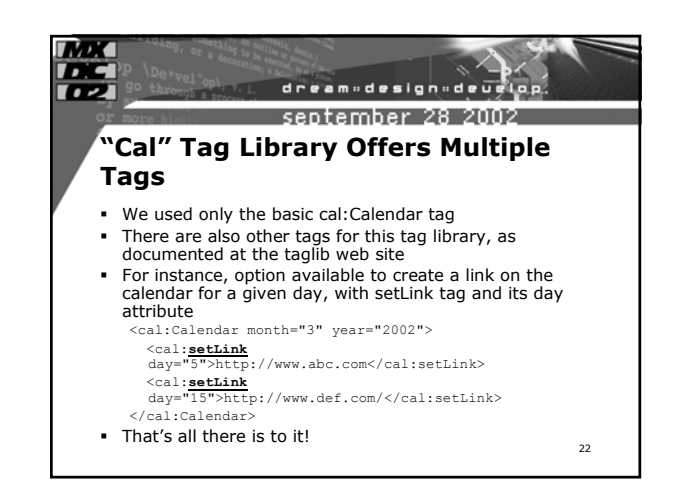

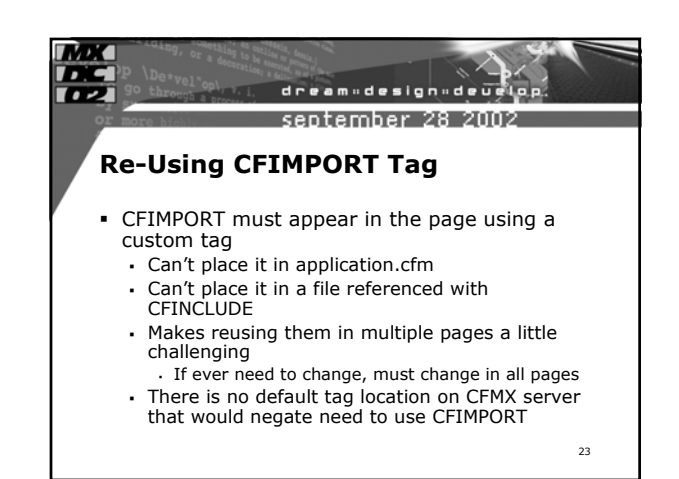

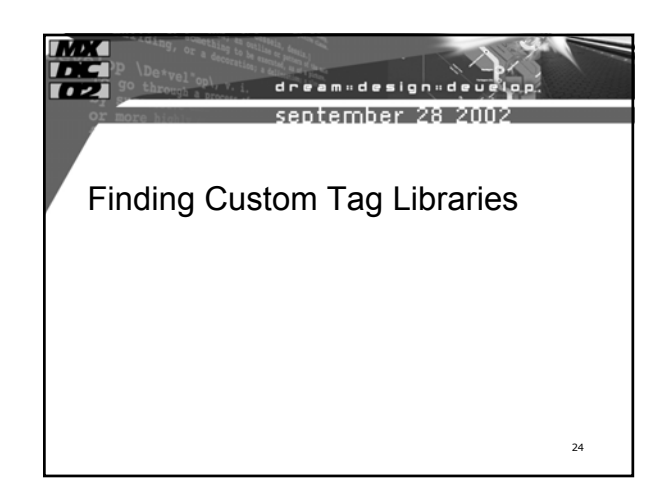

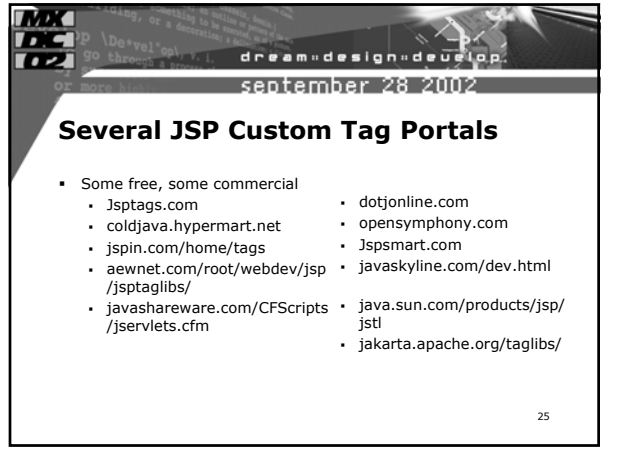

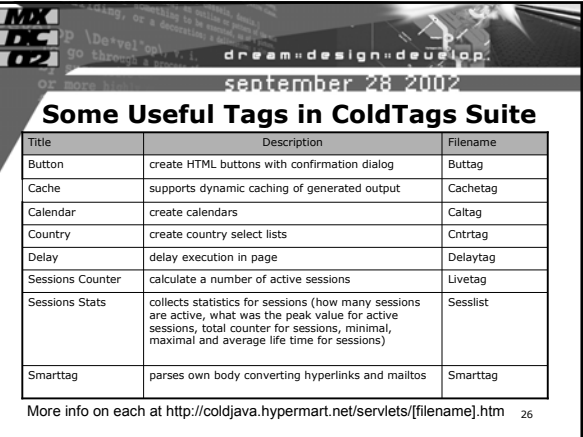

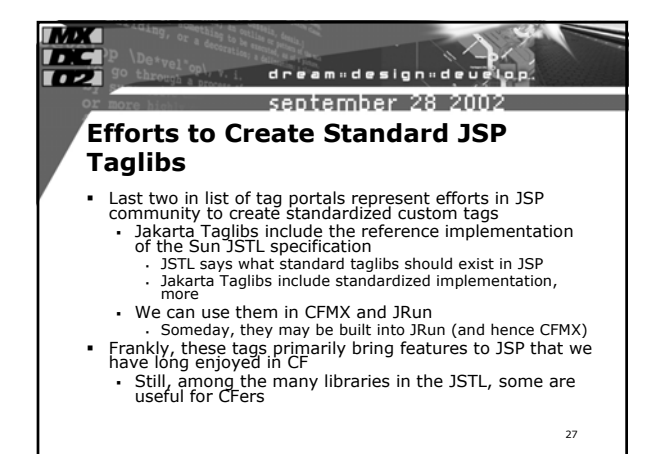

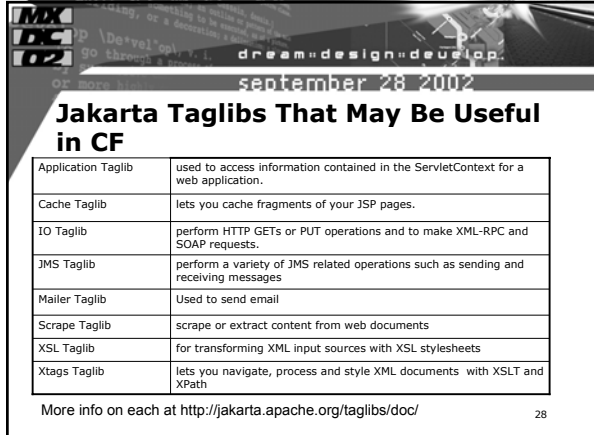

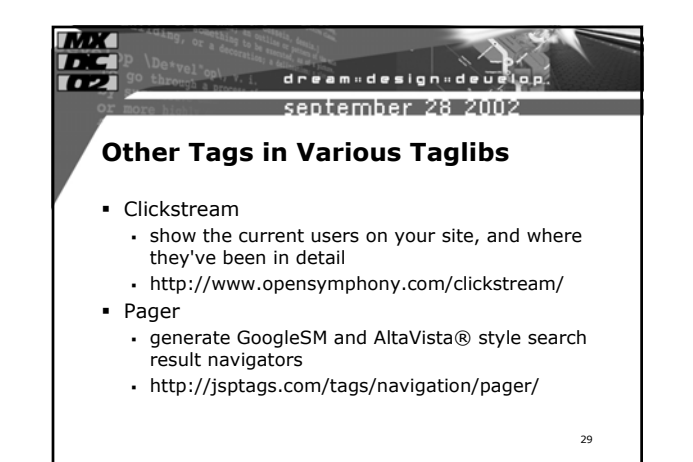

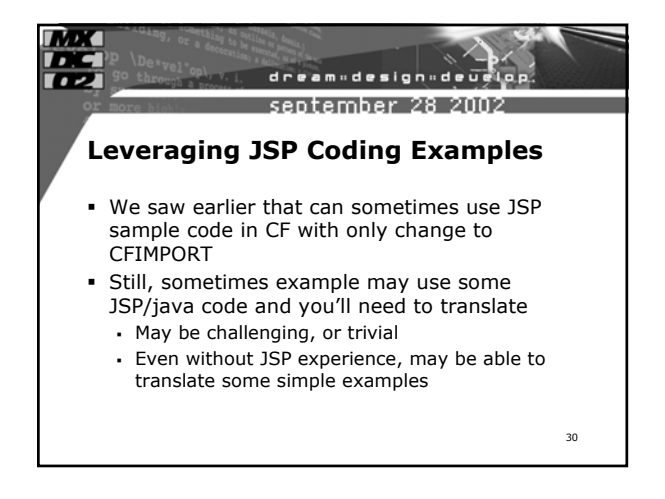

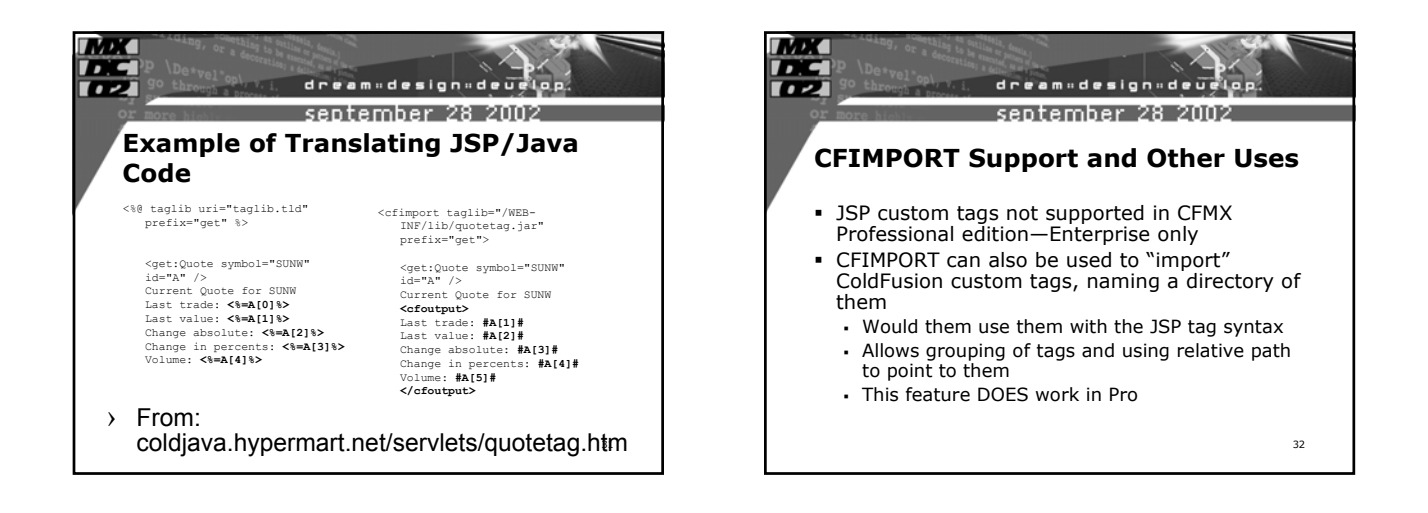

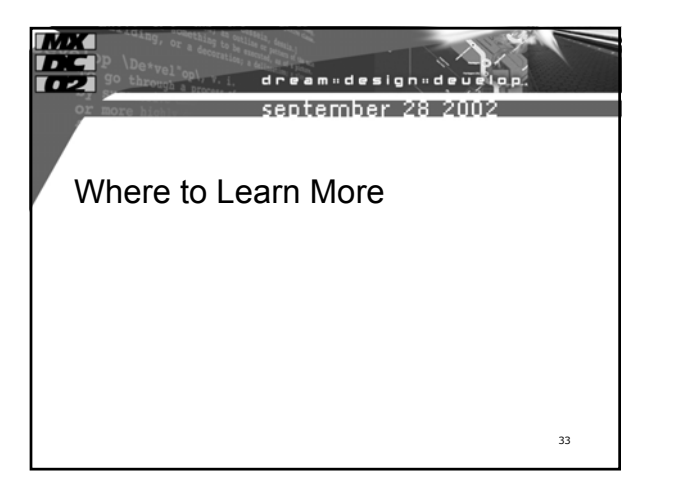

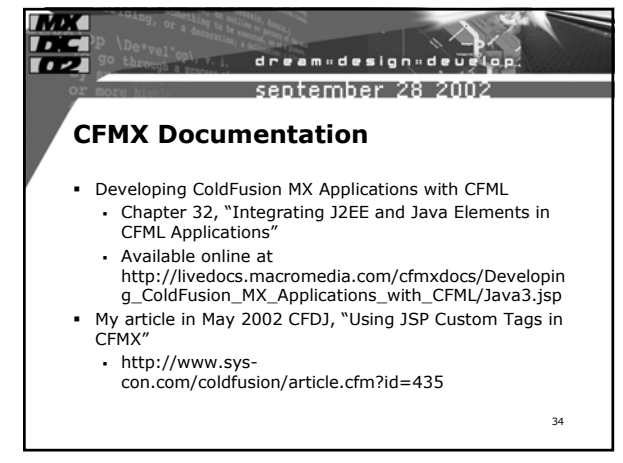

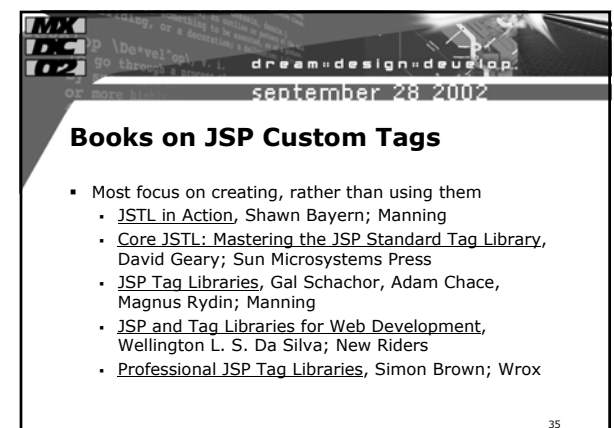

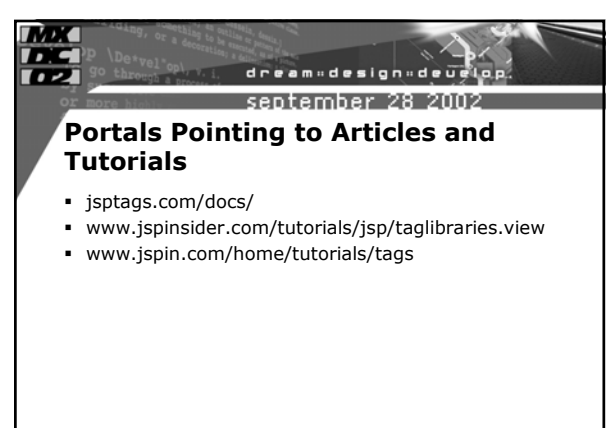

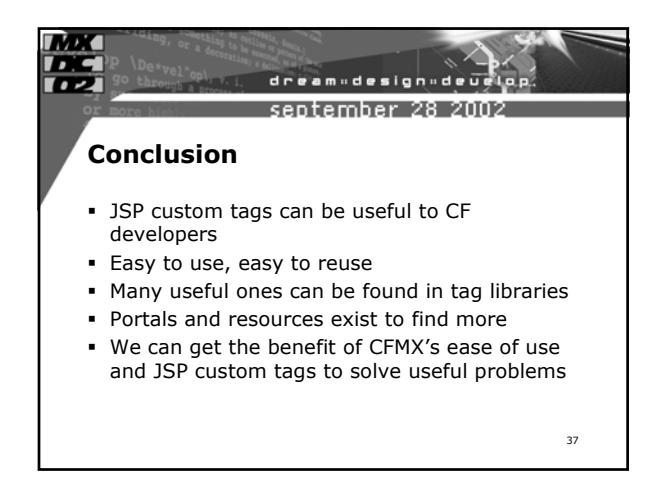

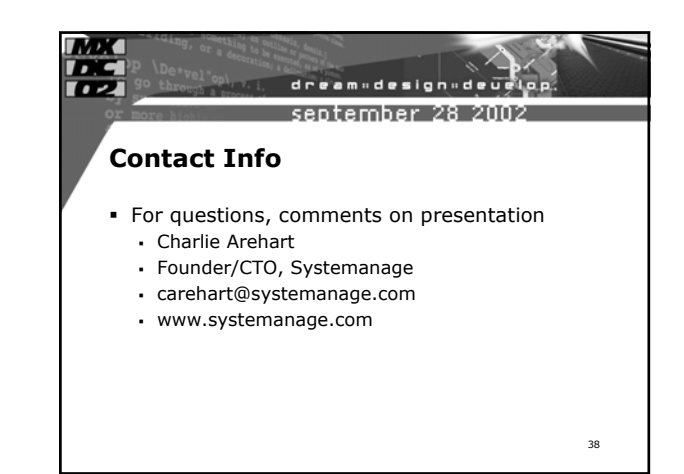